# **Application: gvSIG desktop - gvSIG feature requests #2803 Al instalar una BBDD de proyecciones EPSG que se active por defecto.**

09/03/2014 02:42 PM - Joaquín del Cerro Murciano

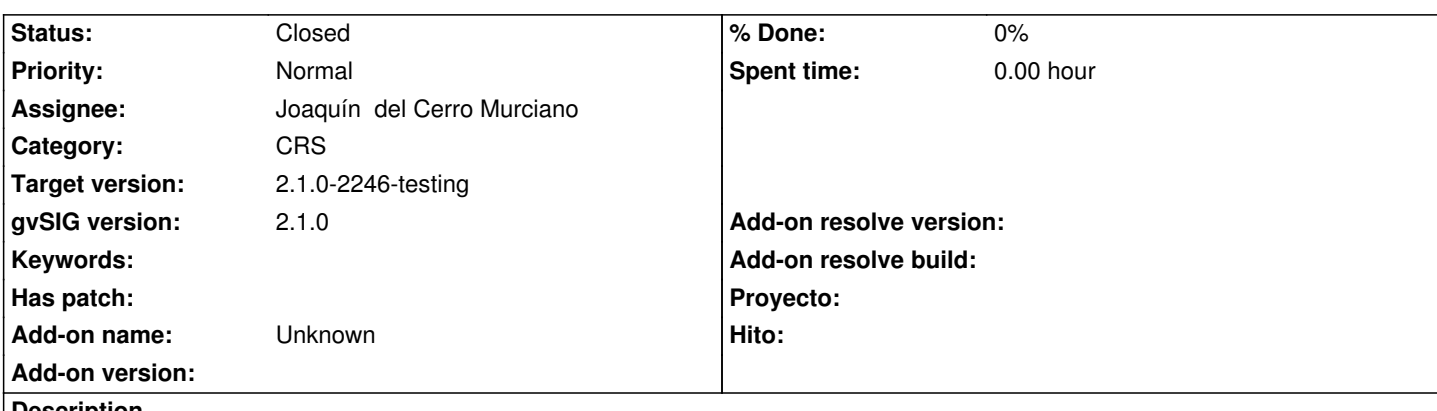

**Description**

gvSIG permite tener instaladas varias BBDD de proyecciones de EPSG y desde el cuadro de dialogo de preferencias poder seleccionar con cual se desea trabajar.

Normalmente los pasos para trabajar con una BBDD nueva son:

- Instalar el paquete desde el administrador de complementos
- Ir a preferencias y activar la nueva BBDD.

Lo que se quiere es que al instalar una BBDD desde el administrador de complementos esta quede marcada como BBDD a usar por defecto sin tener que ir a preferencias para hacerlo.

## **History**

# **#1 - 09/03/2014 02:45 PM - Joaquín del Cerro Murciano**

*- Status changed from New to Fixed*

gvsig-jcrs:r258

#### **#2 - 09/08/2014 10:00 AM - Joaquín del Cerro Murciano**

*- Target version changed from 2.1.0-2259-rc3 to 2.1.0-2246-testing*

## **#3 - 09/15/2014 03:49 AM - Álvaro Anguix**

*- Status changed from Fixed to Closed*